## Resources

To help with this assignment review the [simple cost model slides](https://www.ece.lsu.edu/koppel/v/2022/lsli-simple-model.pdf) and the material in [generate statement demo code.](https://www.ece.lsu.edu/koppel/v/2022/l025-gen-elab.v.html)

The following problems ask for both inferred hardware and a cost/performance analysis: 2019 Midterm Exam Problem 3c (equality module with shifted inputs), 2021 Midterm Exam Problem 2 (a concentrator for neural network hardware reading sparse weights).

The following are good cost and performance analysis questions (these are the same ones mentioned in the simple model slides): The "find oldest" (big mux) problem covered in class can be found in 2017 Final Exam Problem 3, the knapsack problem hardware covered in class can be found in 2016 Final Exam Problem 2 and 4.

The following are good inferred hardware and optimization problems. Start with 2019 Midterm Exam Problem 1 (a recursively described clz [count leading zeros] module). A problem combining both recursive and iterative generate statements can be found in 202 Midterm Exam Problem 4.

A sequential version of the ASCII-to-value hardware was also assigned in this course. The hardware was described by procedural code and it operated sequentially, so I don't suggest that it specifically be studied for clues on how to solve this assignment.

**Problem 1:** Compute the cost and delay, using the simple model, of the atoi1 module (from the solution to Homework 1) instantiated with  $r=12$ . Base this on a module with reasonable optimizations applied and be sure to account for constants when computing cost and delay.

- Base your analysis of ripple implementations of the adder and magnitude comparison units.
- Show cost.
- Show delay of each output and identify the critical path.
- Account for constants when computing cost and delay.

```
module atoi1
```

```
#( int r = 32, w = $c \log(2(r)))
 ( output logic [w-1:0] val, output logic is_digit,
   input uwire [7:0] char );
logic [w-1:0] val_09, val_az, val_n;
logic is_09, is_az;
digit_valid_09 #(r,w) v09( is_09, val_09, char );
uwire [7:0] char_uc;
char_to_uc tuc(char_uc,char);
digit_valid_az #(r,w) vaz( is_az, val_az, char_uc );
uwire [w-1:0] z = 0;
mux2 #(w) mval(val_n,is_09,val_az,val_09);
mux2 #(w) mval0(val,is_digit,z,val_n);
```

```
assign is_digit = is_09 || is_az;
endmodule
typedef enum
  \{Char_0 = 48, Char_9 = 57, Char_A = 65, Char_Z = 90, Char_a = 97, Char_Z = 122 \}Chars_Special;
module digit_valid_09
  #( int r = 9, vw = $c \log(2(r)))
   ( output uwire valid, output uwire [vw-1:0] val, input uwire [7:0] char );
  assign val = char - Char_0;
  assign valid = char >= Char_0 && char <= Char_9 && char < Char_0 + r;
endmodule
module char_to_uc( output uwire [7:0] uc, input uwire [7:0] c);
  uwire is\_lc = c >= Char_a && c <= Char_z;
  uwire [7:0] uc\_if\_lc = c - Char\_a + Char\_A;mux2 #(8) m( uc, is_lc, c, uc_if_lc );
endmodule
module digit_valid_az
  #( int r = 11, vw = $c \log(2(r))( output uwire valid, output uwire [vw-1:0] val, input uwire [7:0] char );
   assign val = 10 + char - Char_A;assign valid = char >= Char_A && char < Char_A + r - 10;
endmodule
module mux2
  #( int w = 3 )
   ( output uwire [v-1:0] x,
     input uwire s, input uwire [w-1:0] a0, a1);
  assign x = s ? a1 : a0;
```
## endmodule

To start the solution, lets review the cost and delay of common components using the simple model. Those are shown below using symbols  $u_c$  for unit of cost and  $u_t$  for unit of time. For brevity those symbols are omitted in most of the analysis.

A w-Bit Ripple Adder: Cost:  $9w$  u<sub>c</sub>. Delay:  $4u_t$  (Isb),  $2(w + 1)u_t$  (msb).

A w-Bit Ripple Adder with One Constant Input. Cost:  $4w u_c$ . Delay:  $2 u_t$  (ISD),  $w u_t$  (msD).

```
A w-Bit Integer Magnitude Unit (Computes a > b, a < b.) Cost: 4w u<sub>c</sub>. Delay: 2w + 1 u<sub>t</sub>.
```
A w-Bit Integer Magnitude Unit with One Constant Input Cost:  $w u_c$ . Delay:  $w u_t$ .

In the pages that follow the Verilog descriptions of atoi and the modules that it instantiates include comments that show the cost and delay analysis. The words Cost and Delay are prefixed with abbreviations that indicate the degree of optimization applied. Those abbreviations are:

N, No Optimization.

c0, Use constant-input cost or delay formulae for the particular device, but make no further optimizations.

B, Apply basic optimizations. This includes using the constant-input formulae and making further obvious optimizations. G, Apply good optimizations. These may require careful examination of the computation being performed on that line of Verilog code or an understanding of how the result of the computation is used elsewhere.

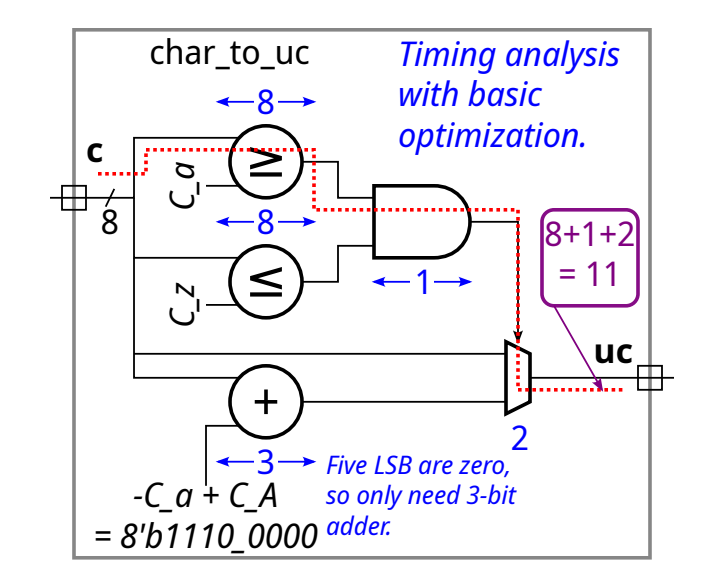

```
module char_to_uc( output uwire [7:0] uc, input uwire [7:0] c );
  uwire is\_lc = c >= Char_a && c <= Char_z;
  1 / n \text{ Cost: } 4*8 = 65// B Cost: 1*8 1*8 = 17// B Delay: 1*8 1 \{1*8\} = 9
  uwire [7:0] uc\_if\_lc = c - Char\_a + Char\_A;// n Cost: 9*8
  // c0 Cost: 4*8
  // B Cost: 4*3 // Five LSB of (-Char_a+Char_A) are zero.
  // B Delay: 1*3
  mux2 #(8) m( uc, is_lc, c, uc_if_lc );
  // B Cost: 3*8
  // B Delay: 2
  /// Module, Basic Optimization
  // B Cost 17+12+24 = 53 u<sub>c</sub>
  // B Critical path: is_lc \rightarrow mux : 9 + 2 = 11 u<sub>t</sub>
  /// Good Optimization
  //
  uwire is\_lc = c[7:5] == 3'b011 && c[4:0] > = 5'b1 && c[4:0] <= 5'b11010;
  // G Cost: 3 1 1*5 1 1*5 = 15
  // G Delay: {2} 1 3 1 {3} = 5
  assign uc = \{ char[7:6], char[5] && lis\_lc, char[4:0] };
  // G Cost: 0 1 0
  // G Delay: 1
  /// Module, Good Optimization
  // G Cost = 15 u_c// G Delay = 5 u_t
```

```
endmodule
```

```
module digit_valid_09
 #( int r = 9, vw = $c \log(2(r)) )
  ( output uwire valid, output uwire [vw-1:0] val, input uwire [7:0] char );
  assign val = char - Char_0;// N Cost: 9*8
  // c0 Cost: 1*8
  // B Cost: 1*4 (Note: -Char_0 = 8'b11010000, so only adding 4 bits.)
  // B Delay: 1*4
  assign valid = char >= Char_0 && char <= Char_9 && char < Char_0 + r;
  // N Cost: 4*8 1 4*8 1 4*8 = 98
  // B Cost: 1*8 1 1*8 1 1*8 = 26
  // B Delay: 1*8 1 {1*8} 1 {1*8} 1 {1*8} = 10
 /// Module, Basic Optimization
 // B Cost: 4+26 = 30 u<sub>c</sub>
 // B Delay: = 10 u_t (Valid output)
 // B Delay: = 4 u_t (Val output)
 /// Good Optimizations
 //
 assign val = char[3:0]; // val can be anything if char isn't 0-9// G Cost: 0
 // G Delay: 0
 assign valid = char[7:4] == 4'h3 && char[3:0] < 10;
 \frac{1}{4} Cost: 3 1 1 \frac{1}{4} = 8
 1 / 1 4 = 5assign valid = char[7:4] == 4'h3 && (!char[3] || !char[2] && !char[1]);
 1 / G Cost: 3 1 1 1 = 6
 // G Delay: {2} 1 1 1 = 3
```
## /// **Module, Good Optimization**

// G Cost: = 6  $u_c$ // G Delay: = 3  $u_t$  (Valid output) // G Delay: =  $0 u_t$  (Val output) endmodule

```
module digit_valid_az
 #( int r = 11, vw = $c \log(2(r))( output uwire valid, output uwire [vw-1:0] val, input uwire [7:0] char );
  assign val = 10 + char - Char_A;
  // N Cost: 9*8
  // B Cost: 4*8 = 32// B Delay: 1*8 = 8
  assign valid = char >= Char_A && char < Char_A + r - 10;
  // N Cost: 4*8 1 4*8// B Cost: 1*8 1*8 = 17// B Delay: 1*8 1 \{1*8\} = 9
  /// Module, Basic Optimization
  // B Cost = 48 u_c// B Delay = 9 u_t/// Good Optimizations (Optimized for r = 12 ).
  assign valid = char[7:2] == 6'b010000 && (char[1:0] == 2'b1 || char[1:0] == 2'b2)
  // G \ \text{Cost:} \qquad 6 1 1 1 1 = 10
  // G Delay: 3 1 {1} \{1\} {1} = 4
  assign val = { (vw-1) b101, char[0] };
  // G Cost: 0
  // G Delay: 0
  /// Module, Good Optimization
```
// G Cost =  $10 u_c$ // G Delay = 4  $u_t$  (Valid output) // G Delay =  $0 u_t$  (Val output)

endmodule

```
atoi1
                                                                 Timing for basic optimization
module atoi1
                                                       11 \longrightarrow \leftarrow 821
  #( int r = 32,
                                                                                  val_az
                                                                                                  22
     int w = $c \log(2(r))c<del>har to uc</del>
                                                                    ·<del>d</del>…val…az
                                                                                 is_az
19
   ( output uwire [w-1:0] val,
                                                                                                  val 1
                                      char
                                                                                        2
     output uwire is_digit,
                                                                        \mathbf{Q}0
                                    ⊞
                                                       4
                                       8
     input uwire [7:0] char );
                                                                 val_09
4
                                                   d_val_09
                                                                                           1
                                                                is_09
   // Analysis for r = 12..
                                                                       10// \ldots therefore w = 410
                                                                                                  is_digit
                                                                                   2021
   uwire is_09, is_az;
   uwire [v-1:0] val_09, val_az, val_n;
   digit_valid_09 #(r,w) v09( is_09, val_09, char );
   // B Cost: 30 Delay: 10 (is_09), 4 (val_09)
   uwire [7:0] char_uc;
   char_to_uc tuc(char_uc,char);
   // B Cost: 53 Delay: 11
   digit_valid_az #(r,w) vaz( is_az, val_az, char_uc );
   // B Cost: 48 Delay: 9 (is_az), 8 (val_az)
   uwire [w-1:0] z = 0;
   mux2 #(w) mval( val_n, is_09, val_az, val_09 );
   // B Cost: 3*w = 3*4 = 12// B Delay: 2
   mux2 #(w) mval0( val, is_digit, z, val_n );
   // N Cost: 3*w = 3*4 = 12// B Cost: 1*w = 1*4 = 4 (One input is zero.)
   // B Delay: 1
   assign is\_digit = is\_09 || is_az;
   // B Cost 1, Delay 1
   /// Module, Basic Optimization
   // B Cost: 30 + 53 + 48 + 12 + 12 + 1 = 156 u<sub>c</sub>
   // B A Critical Path: char \rightarrow char_uc \rightarrow is_az \rightarrow is_digit \rightarrow val
   // B Delay: 11 + 9 + 1 + 1 = 22 u<sub>t</sub>
   // B A Critical Path: char \rightarrow char_uc \rightarrow val_az \rightarrow val_n \rightarrow val
   // B Delay: 11 + 8 + 2 + 1 = 22 u<sub>t</sub>
```
endmodule

Problem 2: Appearing further below is the atoi\_it from the solution to Homework 2. (a) Show the hardware inferred for an  $\text{atoi\_it}$  module instantiated with  $r=14$  (yes, radix 14) and n=3.

- Show atoi1, mult\_by\_c, and add instances as modules, do not show what is inside.
- Show the hardware inferred for the operators, such as  $\&$  and ?:.
- Do not confuse parameters and ports.
- Omit hardware that does not belong, such as "hardware" to compute values needed at elaboration time.
- Be sure to show the inferred logic. Remember that generate statements describe what happens at elaboration time, not what happens at simulation time nor does it describe operations performed by the hardware.

Solution on the next page.

Solution appears below. The first diagram shows the inferred logic and shows hardware that can easily be removed by optimization in gray. The hardware corresponding to each iteration of the generate loop is shown within a green dotted outline.

In the second diagram the easy optimizations are applied. One easy optimization is the mult\_by\_c module instantiated with c=1. Since it would be multiplying by one the output would match the input, and so no hardware is needed. One input to the add module on the upper left is zero, so that adder isn't needed. An AND gate is also optimized out.

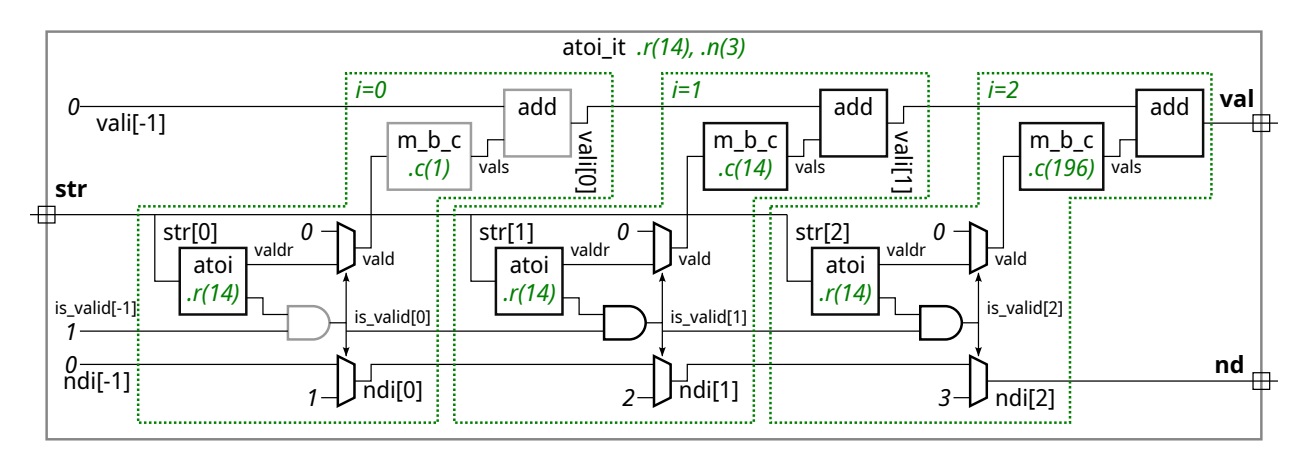

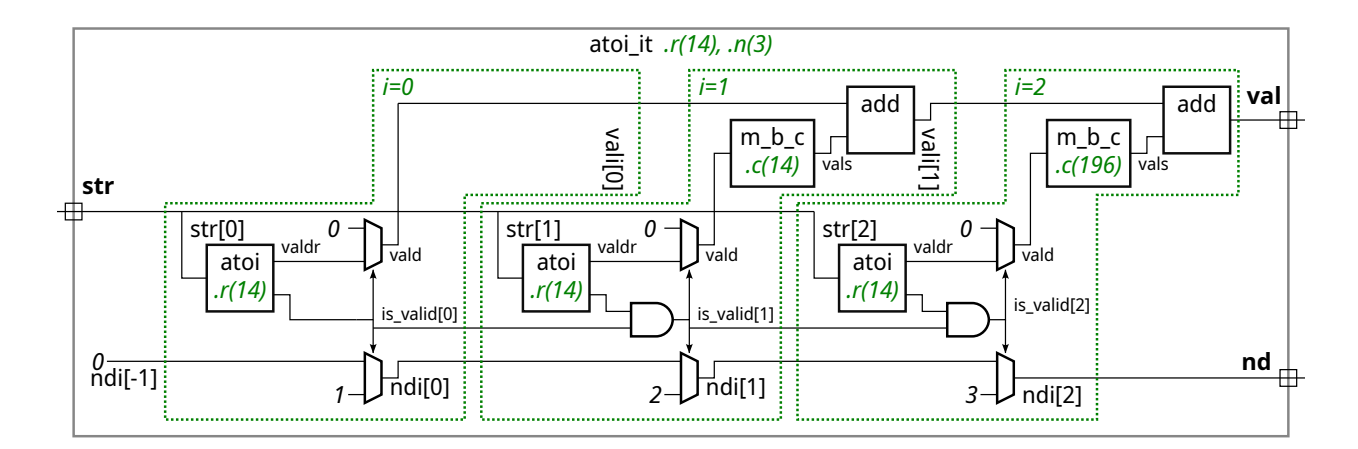

(b) Show the hardware inferred for an atoi\_it module instantiated with  $r=16$  (hexadecimal this time) and n=3, and show the hardware after optimization. Consider the impact of optimization on the mult\_by\_c and add modules, which should be considerable since  $r$  is a power of 2.

The solution appears below. The first diagram shows the inferred logic before optimization. The second diagram shows the optimized hardware, which is substantially less costly since both the mult\_by\_c and add modules can be eliminated.

The mult\_by\_c modules can be eliminated because they are multiplying by a power of 2, which can be accomplished simply by re-labeling bit positions. The add modules can be eliminated because the two adder inputs will never have a 1 in the same bit position.

For example, consider ASCII input 24'h393635 which should decode to value 12'h965, in binary 12'b1001\_0110\_0101. For this input vali  $[0] = 0000_0000_0101$  and for  $i=1$ , vald=0000 $-0110_0000$ . So all the  $i=1$  adder really has to do is concatenate the high 8 bits of vald with the low 8 bits of vali [0]. No addition is necessary. That is shown in the optimized hardware, where each vald output is connected directly to their four bit positions in the module output.

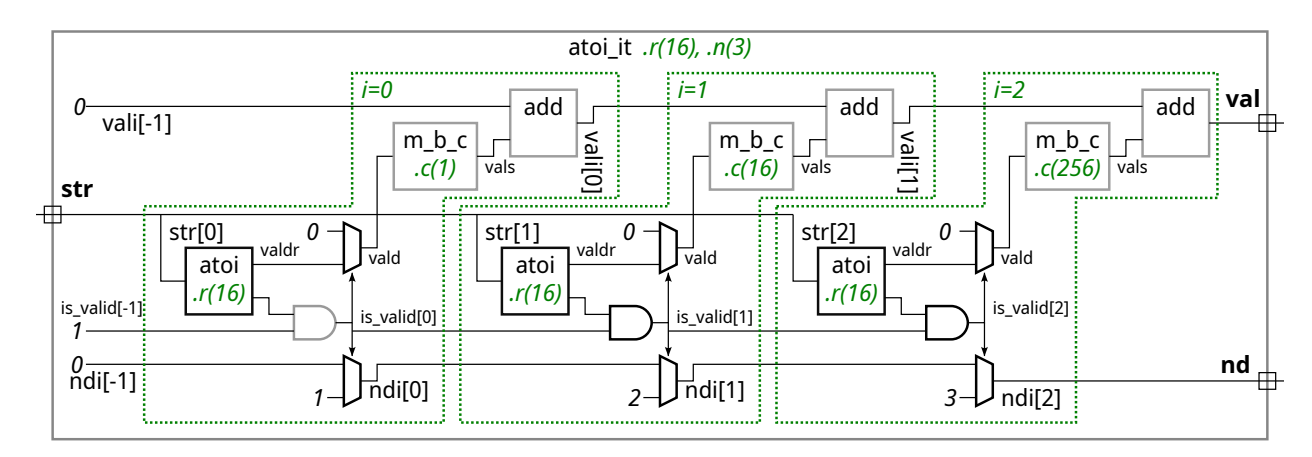

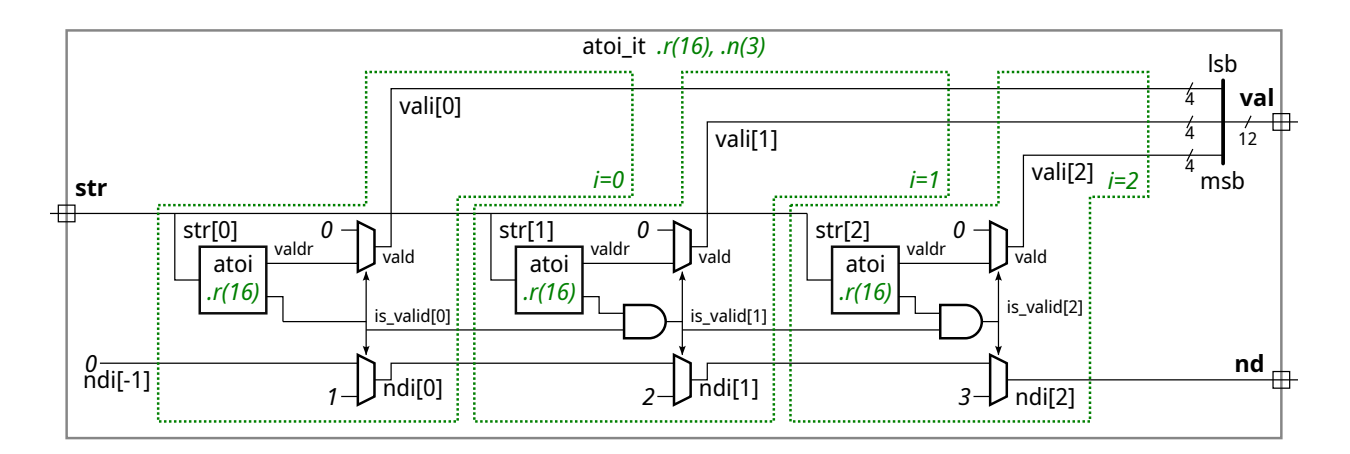

9

```
module atoi_it
  #( int r = 11, n = 5, wv = \csc 2(x * n), wd = \csc 2(n+1))
   ( output logic [wv-1:0] val,
     output logic [wd-1:0] nd,
     input uwire [7:0] str [n-1:0] );
   uwire [{\text{wv-1:0}}] vali[{\text{n-1:-1}}];
   uwire is_valid[n-1:-1];
   uwire [wd-1:0] ndi[n-1:-1];
   assign is\_valid[-1] = 1;assign ndi[-1] = 0;assign valid[-1] = 0;assign nd = ndi[n-1];
   assign val = vali[n-1];
   localparam int wcv = \frac{\cosh(2)}{r};
   for ( genvar i=0; i<n; i++ ) begin
      // Find Value of Digit i
      //
      uwire [wcv-1:0] valdr;
      uwire is_digit;
      atoi1 #(r,wcv) a( valdr, is_digit, str[i] );
      // Determine if this digit continues a sequence of valid digits
      // starting at str[0].
      //
      assign is_valid[i] = is_digit && is_valid[i-1];
      // Replace value with zero if str[i] is not a digit, or if the
      // string of valid digits has already ended.
      //
      uwire [wcv-1:0] vald = is_valid[i] ? valdr : 0;
      // Multiply (scale) the digit value based on its position in the number.
      //
      uwire [wv-1:0] vals;
      mult_by_c #( .w_in(wcv), .c(r**i), .w_out(wv) ) mc( vals, vald );
      // Add the scaled digit to the value accumulated so far.
      //
      add #(wv) a1( vali[i], vali[i-1], vals );
      // Update the number of digits so far.
      //
      assign ndi[i] = is_valid[i] ? i+1 : ndi[i-1];
   end
endmodule
```
**Problem 3:** Appearing further below is the atoi\_tr from the solution to Homework 2. Show the inferred logic for an instantiation with r=10 and n=9.

- Show the logic for one level. That is, show the two instantiations of  $\text{atoitr}$ , alo and  $\text{abi}$ , but don't show what is inside of alo nor ahi.
- Show the mult\_by\_c instantiations as modules, do not show what is inside.
- Show the hardware inferred for the operators, such as  $\&$  and ?:.
- Omit hardware that does not belong, such as "hardware" to compute values needed at elaboration time.
- Do not confuse parameters and ports.
- Be sure to show the inferred logic. Remember that generate statements describe what happens at elaboration time, not what happens at simulation time nor does it describe activities performed by the hardware.

Solution appears below. Note that the equality module and adder that operate on the nd outputs each have one constant input ndlo, which will result in lower-cost and faster hardware. Also note that the value of nlo here is 4, and that no hardware is shown computing it. The value is computed by the synthesis (or simulation) program at elaboration time and used to create the module.

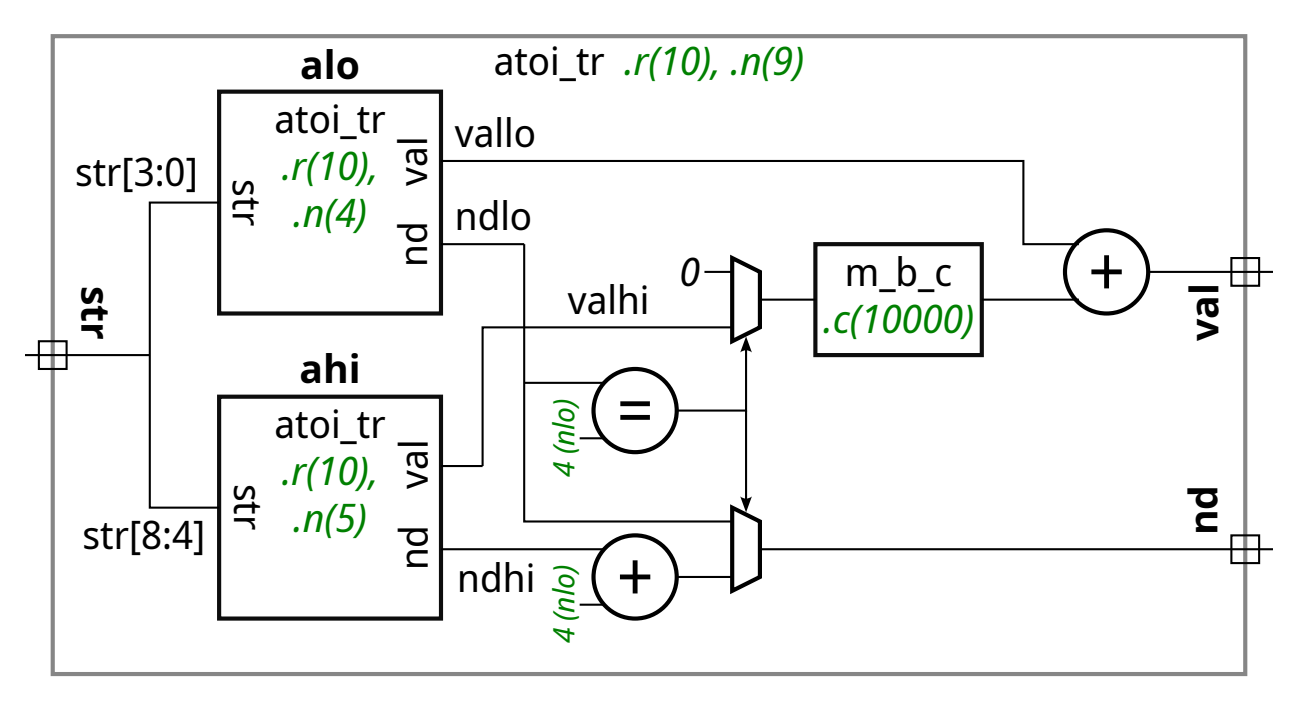

```
module atoi_tr
  #( int r = 11, n = 5, w = $c \log 2(r**n), wd = $c \log 2(n+1))
   ( output uwire [wv-1:0] val, output var logic [wd-1:0] nd,
     input uwire [7:0] str [n-1:0]);
   if (n == 1) begin
      uwire is_dd;
      uwire [wv-1:0] valr;
      atoi1 #(r,wv) a( valr, is_dd, str[0] );
      assign val = is_dd ? valr : 0;
      assign nd = is_dd; // Note: nd may be more than one bit.
   end else begin
      // Prepare to split the input string into two halves. Note that
      // the hi half may be larger, and so we use nhi to compute the
      // number of bits needed in the value output (vwh) and the
      // number of digits output (dwh).
      //
      localparam int nlo = n/2;
      localparam int nhi = n - nlo;
      localparam int vwh = $clog2( r**nhi );
      localparam int dwh = \frac{\text{c}}{\text{c}} ( nhi+1 );
      //
      uwire [vwh-1:0] vallo, valhi;
      uwire [dwh-1:0] ndlo, ndhi;
      // Split input string between two recursive instantiations
      //
      atoi_tr #(r,nlo,vwh,dwh) alo( vallo, ndlo, str[nlo-1:0] );
      atoi_tr #(r,nhi,vwh,dwh) ahi( valhi, ndhi, str[n-1:nlo] );
      // Determine whether the hi half of the string may be part
      // of the number.
      //
      uwire hitoo = ndlo == nlo;uwire [wh-1:0] valhid = hitoo ? valhi : 0;
      // Scale the upper half.
      //
      uwire [wv-1:0] valhis; // Value High Scaled
      mult_by_c #(vwh,r**nlo,wv) mc( valhis, valhid );
      assign val = vallo + valhis;assign nd = hitoo ? nlo + ndhi : ndlo;
   end
endmodule
```